*Bureautique : MindManager 9, logiciel de productivité pour les professionnels.*

**Suite Bureautique** Posté par : JulieM Publiée le : 16/7/2010 0:00:00

La nouvelle version de **MindManager pour Windows** permet aux professionnels de d©tailler. dâ $\Box$ organiser, de g $\tilde{A}$ ©rer et de communiquer des id $\tilde{A}$ ©es, des informations et des projets avec encore plus efficacité. Il offre à la fois une plus grande richesse de fonctionnalités, une utilisation plus fluide et plus intuitive et une meilleure **intégration avec Microsoft Office**.

Mindjet®, leader mondial de solutions collaboratives et de productivité individuelle permettant de faire interagir visuellement les id $\tilde{A}$ ©es, les informations et les utilisateurs, annonce Mindjet MindManager 9 pour Windows, une nouvelle version majeure de son logiciel de productivité, qui contient un grand nombre dâ $\Box$ améliorations,  $\tilde{A}$  la fois en termes de fonctionnalités, dâ∏ergonomie et de rapidité dâ∏exécution. Déjà utilisé par des millions de professionnels à travers le monde, MindManager apporte une technologie unique sur le marché â $\Box$  un cadre de travail  $\tilde{A}$  la fois souple et intuitif qui permet  $\tilde{A}$  un ou plusieurs utilisateurs visuellement de développer des concepts, dâ<sub>o</sub> organiser des informations, de mettre en Å uvre des stratégies et des actions, de gérer des projets et dâ∏∏en assurer le suivi au sein dâ∏∏un groupe de travail.

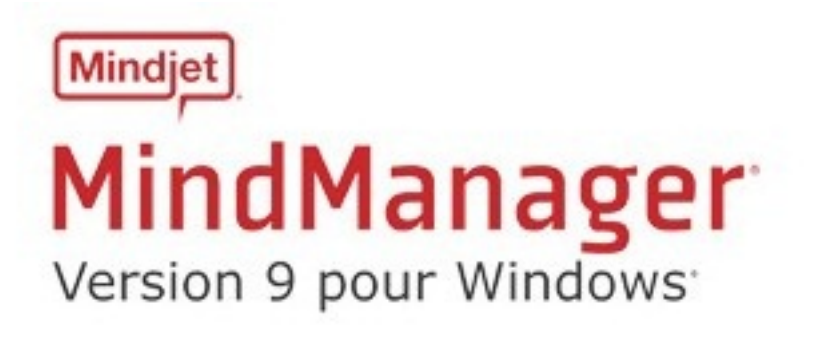

Tous les jours, un professionnel en entreprise est submerg $A\otimes$  par une grande quantit $\tilde{A}\otimes$ dâ $\Box$ linformations, provenant de multiples sources â $\Box$  le web, la messagerie, des documents et des réunions â $\Box$  et nâ $\Box$ a le plus souvent pas les moyens de les trier et de les organiser. MindManager lui fournit le cadre de travail qui rassemble visuellement toutes ces informations et lui permet dâ $\Box$ organiser, dâ $\Box$ agir et de communiquer ses id $\tilde{A}$ ©es et ses strat $\tilde{A}$ ©gies.

Grâce à sa meilleure intégration avec Microsoft Office et son interface fluide et intuitive, la nouvelle version de MindManager apporte aux professionnels la puissance voulue pour rassembler, organiser et r $\tilde{A}$ ©organiser rapidement leurs informations pour d $\tilde{A}$ ©couvrir de nouvelles strat $\tilde{A}$ ©gies et de nouvelles solutions â  $\Box$  puis les mettre en Å $\Box$ uvre immédiatement pour obtenir un avantage concurrentiel.

**MindManager** fournit une vue transversale unique et intuitive qui offre à des individus ou à des équipes de travail la possibilité de rassembler des informations, dâ $\Box$ analyser des interactions

complexes et dâ∏identifier des priorités. De plus, profitant de lâ∏ñ © troite inté gration de MindManager avec les logiciels Microsoft Outlook, Office, Project et SharePoint, Mindjet aide les utilisateurs à aller plus vite et plus loin, à mener des projets à leur terme et à mieux communiquer en organisant et présentant les informations dans un cadre visuel. Dans une seule « map » visuelle facile à modifier, les informations issues dâ $\Box\Box$ un â $\Box\Box$ brainstormingâ $\Box\Box$  et du web peuvent  $\tilde{A}$ <sup>a</sup>tre combin $\tilde{A}$ ©es avec des documents existants, des fichiers, des notes de r $\tilde{A}$ ©union et des emails. Cette pr $\tilde{A}$ ©sentation visuelle et souple des informations am $\tilde{A}$ ©liore la planification des t¢ches et optimise le travail collaboratif au sein de groupes de travail.

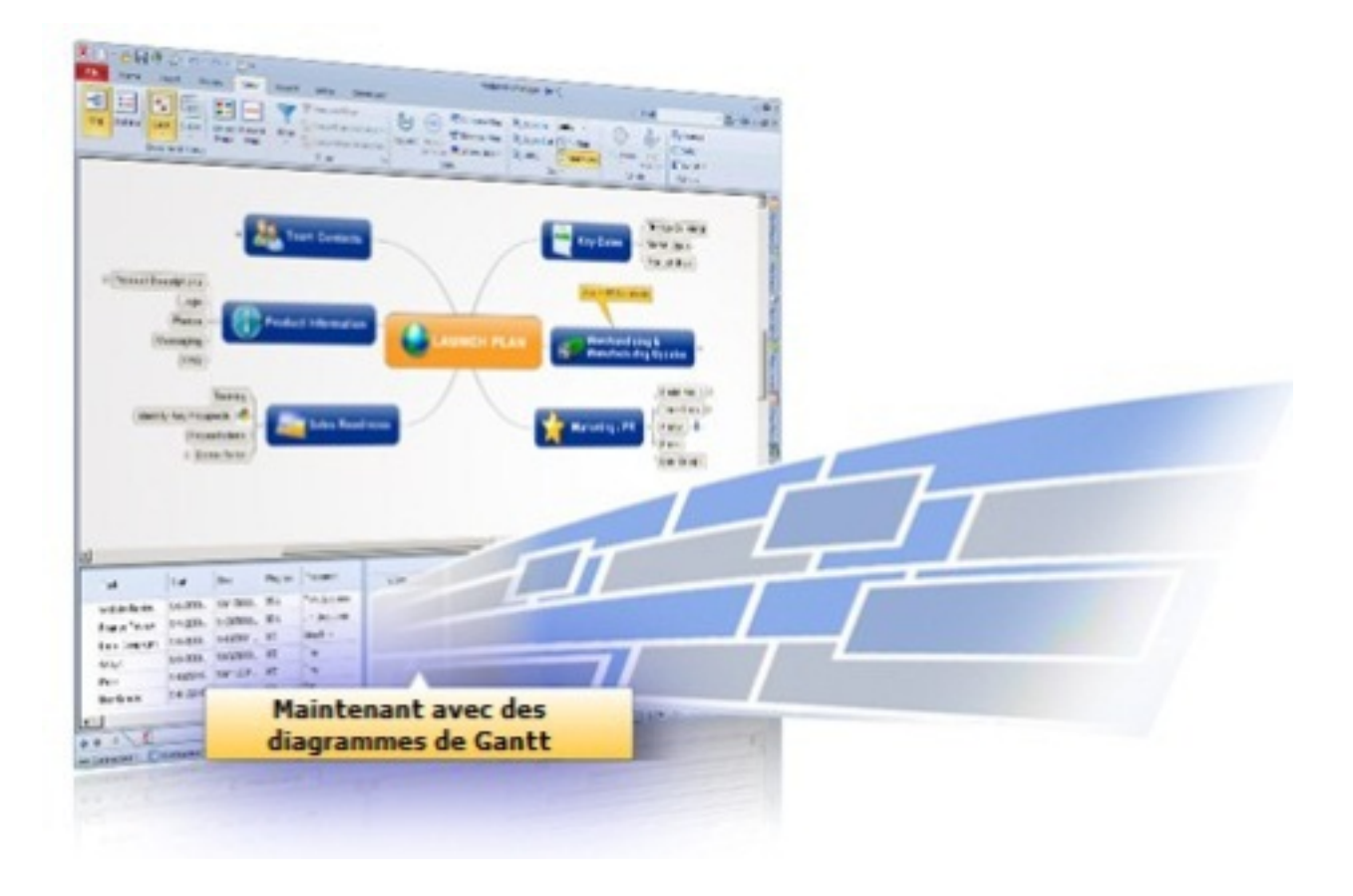

Une des principales fonctions de MindManager est sa capacité dâ∏ importation de données et son intégration avec Microsoft Outlook, Office, Project et SharePoint, qui permet aux utilisateurs de profiter de tous ses avantages dans les environnements de travail les plus courants. MindManager version 9 pour Windows sâ $\Box$ int gre de fa $\tilde{A}$ §on transparente avec Microsoft Office 2010.

« Au cours de lâ∏∏histoire, un des facteurs clés de la croissance économique et de la création de richesses a toujours été lié aux gains de productivité et à lâ∏esprit créatif facteur dâ∏innovation, » déclare **Scott Raskin**, CEO de Mindjet. « Notre objectif avec MindManager version 9 est de permettre aux organisations dâ<sup>m</sup>améliorer de manià re tangible leur *crÃ*©ativité, leur capacité dâ∏∏innovation et leur efficacité dans la gestion de leurs projets. *Que lâ*∏on soit surchargé dâ∏informations, confronté à un problà me à résoudre, que *lâ*∏on travaille en équipe sur un projet important, ou que lâ∏on désire simplement *communiquer plus efficacement, MindManager version 9 apporte une r*éponse efficace. »

## **MindManager version 9 pour Windows â Principales nouveautÃ**©s

â∏¢ **Diaporama MindManager** â ∏ Permet aux utilisateurs de créer des diaporamas basés sur des â $\Box$ mapsâ $\Box$ , arborescences ou tableaux issus de MindManager afin dâ $\Box$ aider  $\tilde{A}$  synth $\tilde{A}$ ©tiser et organiser les informations, les id $\tilde{A}$ ©es et les strat $\tilde{A}$ ©gies pour am $\tilde{A}$ ©liorer la productivit $\tilde{A}$ ©.

**â**∏¢ *IntÃ* © *aration avec Microsoft Outlook* â∏ Apporte une inté gration complà te avec les tâches, les emails, les notes, les éIéments de calendrier et les contacts de Microsoft Outlook et permet aux utilisateurs dâ $\Box$ assigner facilement des priorit $\tilde{A} \textcircled{s}$ . de les filtrer en diff $\tilde{A} \textcircled{r}$ ents niveaux, et de déplacer des contenus pour une meilleure organisation. Des branches dynamiques de tâches Outlook peuvent être ajoutées à des â∏mapsâ∏ et visualisées dans le diagramme de Gantt intégré dans MindManager.

â∏¢ Intégration avec Microsoft PowerPoint â<sub></sub> [ Les utilisateurs peuvent maintenant exporter facilement des contenus provenant de MindManager dans des diapositives PowerPoint.

â∏¢ Intégration avec Microsoft Project â III Lâ IIintégration a été améliorée et permet désormais dâ $\Box$ exporter des plans créés dans MindManager en tant que fichiers Microsoft Project.

â **Meilleure utilisation des ressources** â D Pour optimiser lâ Dexploitation du logiciel, les utilisateurs peuvent mieux identifier quelles ressources sont sur ou sous utilis $\tilde{A} \mathbb{C}$ es.

â **a** Visualisation en diagramme de Gantt â 
Il Les utilisateurs peuvent visualiser les agendas des tâches et des projets dans le diagramme de Gantt synchronisé et intégré dans MindManager. Des mises  $\tilde{A}$  jour peuvent  $\tilde{A}^{\text{at}}$ re r $\tilde{A}$ ©alis $\tilde{A}$ ©es sur des â $\Pi$ mapsâ $\Pi$  soit en ajustant le diagramme de Gantt soit en effectuant des changements directement dans une â $\Box$ mapâ $\Box$ .

MindManager version 9 pour Windows sera disponible dans le monde entier d s la deuxi me guinzaine dâ $\Box$ Août 2010 en trois langues : anglais, allemand et français, soit sur Mindjet.com soit via les distributeurs agréés Mindjet, au prix de 299 â $\Box$  HT